# **SeaWinds Processing and Analysis Center (SeaPAC)**

# Level 2B Data Software Interface Specification (SIS-2)

**QuikSCAT Era** 

**Barry Weiss** 

April 2000

Jet Propulsion Laboratory California Institute of Technology NASA

D-16079

# Prepared By:

| Barry H. Weiss                                                        | Date: | March 31, 2000  |
|-----------------------------------------------------------------------|-------|-----------------|
| Barry Weiss  SeaPAC Level Processor Program Set Cognizant Engineer    |       |                 |
| Approved By:                                                          |       |                 |
| Philip Callahan SeaWinds Ground System Deputy Project Element Manager |       | April 10, 2000  |
| Suzanne Craig SeaPAC System Engineer                                  | Date: | _April 4, 2000_ |
| Concurred By:                                                         |       |                 |
| Michael Freilich Principal Investigator                               | Date: |                 |

# **Document Log**

| Revision<br>Date | Revised<br>Pages                                                                                       | Description                                                                                                    | Revised By |
|------------------|----------------------------------------------------------------------------------------------------|----------------------------------------------------------------------------------------------------|------------|
| 06/15/95         | All                                                                                                    | Original                                                                                                    | B. Weiss   |
| 04/14/97         | All                                                                                                    | Revision for SeaWinds Version 1 Build 1                                                                                                    | S. Merida  |
| 06/22/98         | All                                                                                                    | Draft revision for QuikSCAT Version 2 Build 2                                                                                                    | B. Weiss   |
| 07/14/98         | All                                                                                                    | Draft for Science Team Review                                                                                                    | B. Weiss   |
| 08/03/98         | p. 20                                                                                                  | Modified ephemeris_type data element entry.                                                                                                    | B. Weiss   |
| 05/17/99         | All                                                                                                    | Modifications for Launch Delivery                                                                                                    | B. Weiss   |
| 6/15/99          | p. 25                                                                                                  | Corrected definition of model_dir.                                                                                                    | B. Weiss   |
| 10/11/99         | p. 2, p.4,<br>p.5, p.10,<br>p. 15, p. 19,<br>p. 21, p. 26,<br>p. 29, p. 37,<br>pp. 38-39,<br>pp. 43-44 | Modified references to other SISes, paraphrase in HDF Data Notation, corrected abbreviations in Data Definition Standards, modified the Data Volume Estimates, modified the number of SDSes in File Structure, added two new data elements to the Data Structure, corrected grammar in ephemeris_type, listed new valid_values and modified number_of_bytes for the nudging_method, listed new nominal value for Parameter_Name, added new Level L2B Product data elements wind_dir_selection and wind_speed_selection, and corrected abbreviations in Appendix A. | B. Weiss   |
| 01/11/00         | p. 2, p. 10,<br>p. 15,<br>pp. 18-19,<br>p. 26,<br>pp. 26-27,<br>pp. 41-42                              | Modified references to other SISes, updated the Data Volume Estimates, added new elements to the File Structure diagram, added new elements to Data Structure table, added entries for data elements mp_rain_probability and nof_rain_index, added defined bits to wvc_quality_flag.                                                                                                    | B. Weiss   |
| 03/31/00         | p. 1, p.2,<br>p. 10,<br>pp. 13-14,<br>p. 15<br>pp. 18-19,<br>p. 26,<br>pp.41-42,<br>p. 44              | Mentioned the DIR algorithm in Content Overview, modified reference to other SISes, removed mention of wvc row omission from Data Volume Estimates, removed mention of wvc row omission and added location of DIR data to Level 2B Data, corrected the number of SDSes in the File Structure, modified wvc_quality_flag in Data Structure, modified mp_rain_probability entry, modified wvc_quality_flag entry, added entry to Appendix A.                                                                                                    | B. Weiss   |

## **Distribution List**

| R. Benada P. Callahan S. Chou S. Craig K. Cramer W. Daffer R. S. Dunbar D. Freeborn K. Fry T. Fouser S. Gunter V. Hsaio J. Huddleston K. Kellogg J. LaPointe S. Merida S. Moore Y. Oliver K. Pak K. Perry M. Pniel | 300-320<br>300-319<br>230-305<br>T1714-389<br>381-485<br>300-319<br>300-319<br>T1714-389<br>T1716<br>264-626<br>264-626<br>300-319<br>300-319<br>264-626<br>T1714-389<br>T1716<br>300-319<br>171-264<br>300-319<br>300-320<br>264-626 |
|----------------------------------------------------------------------------------------------------|----------------------------------------------------------------------------------------------------|
| •                                                                                                    |                                                                                                    |
| L. Poulson                                                                                                    | 300-319                                                                                                    |
| J. Xie                                                                                                    | Raytheon-299                                                                                                    |

| 1 | INTROI | DUCTION                                   | 1 |
|---|--------|-------------------------------------------|---|
|   | 1.1    | Identification                            | 1 |
|   | 1.2    | Scope                                     | 1 |
|   | 1.3    | Content Overview                          | 1 |
|   | 1.4    | Related Interfaces                        | 2 |
|   | 1.5    | Applicable Documents                      | 2 |
|   | 1.6    | Conventions                               | 3 |
|   |        | 1.6.1 Data Representation                 | 3 |
|   |        | 1.6.2 File Organization                   | 3 |
|   |        | 1.6.3 HDF Data Notation                   | 4 |
|   |        | 1.6.4 Data Definition Standards           | 5 |
|   |        | 1.6.5 Coordinate Systems                  | 7 |
|   |        | 1.6.6 Metadata                            |   |
|   |        | 1.6.7 Bit Flag Conventions                |   |
|   |        | 1.6.8 Null Values                         |   |
| 2 | INTERF | ACE CHARACTERISTICS                       |   |
|   |        | Transfer Methods and Protocols            |   |
|   |        | Data Volume Estimates                     |   |
|   |        | SeaWinds File Names                       |   |
|   |        | Flexible Data Design                      |   |
|   |        | Data Correspondence with Level 2A Product |   |
| 3 |        | DEFINITION                                |   |
|   |        | Product Overview                          |   |
|   | 5.1    | 3.1.1 Level 2B Product                    |   |
|   |        | 3.1.2 Level 2B Header                     |   |
|   |        | 3.1.3 Level 2B Data                       |   |
|   | 3.2    | File Structure                            |   |
|   |        | Header Structure                          |   |
|   |        | Data Structure                            |   |
|   |        | Element Definitions                       |   |
|   | 3.5    | 3.5.1 ancillary_data_descriptors          |   |
|   |        | 3.5.2 atten_corr                          |   |
|   |        | 3.5.3 build_id                            |   |
|   |        | 3.5.4 data_format_type                    |   |
|   |        | 3.5.5 ephemeris_type                      |   |
|   |        | 3.5.6 EquatorCrossingDate                 |   |
|   |        | 3.5.7 EquatorCrossingLongitude            |   |
|   |        | 3.5.8 EquatorCrossingTime                 |   |
|   |        | 3.5.9 GranulePointer                      |   |
|   |        | 3.5.10 HDF_version_id                     |   |
|   |        | 3.5.11 InputPointer                       |   |
|   |        | 3.5.12 InstrumentShortName                |   |
|   |        | 3.5.13 12b_actual_wvc_rows                |   |
|   |        | 3.5.14 12b_algorithm_descriptor           |   |
|   |        | 3.5.15 12b_expected_wvc_rows              |   |
|   |        | 3.5.16 LongName                           |   |
|   |        | 3.5.17 max_likelihood_est                 |   |
|   |        | 3.5.18 median_filter_method               |   |
|   |        | 3.5.19 model_dir                          |   |
|   |        | 0.0.1.7                                   |   |

| 3.3.20                                                                                                    | model_speed                                                                                                    | 25                                                             |
|----------------------------------------------------------------------------------------------------|----------------------------------------------------------------------------------------------------|----------------------------------------------------------------|
| 3.5.21                                                                                                    | mp_rain_probability                                                                                                    | 26                                                             |
| 3.5.22                                                                                                    | nof_rain_index                                                                                                    | 26                                                             |
| 3.5.23                                                                                                    | nudging_method                                                                                                    | 27                                                             |
| 3.5.24                                                                                                    | num_ambigs                                                                                                    | 27                                                             |
| 3.5.25                                                                                                    | num_in_aft                                                                                                    | 27                                                             |
| 3.5.26                                                                                                    | num_in_fore                                                                                                    | 28                                                             |
| 3.5.27                                                                                                    | num_out_aft                                                                                                    | 28                                                             |
| 3.5.28                                                                                                    | num_out_fore                                                                                                    | 28                                                             |
| 3.5.29                                                                                                    | OperationMode                                                                                                    | 28                                                             |
| 3.5.30                                                                                                    | orbit_eccentricity                                                                                                    | 29                                                             |
| 3.5.31                                                                                                    | orbit_inclination                                                                                                    | 29                                                             |
| 3.5.32                                                                                                    | OrbitParametersPointer                                                                                                    | 30                                                             |
| 3.5.33                                                                                                    | orbit_semi_major_axis                                                                                                    | 30                                                             |
|                                                                                                    | ParameterName                                                                                                    |                                                                |
| 3.5.35                                                                                                    | PlatformLongName                                                                                                    | 30                                                             |
| 3.5.36                                                                                                    | PlatformShortName                                                                                                    | 31                                                             |
| 3.5.37                                                                                                    | PlatformType                                                                                                    | 31                                                             |
| 3.5.38                                                                                                    | producer_agency                                                                                                    | 31                                                             |
| 3.5.39                                                                                                    | producer_institution                                                                                                    | 31                                                             |
| 3.5.40                                                                                                    | ProductionDateTime                                                                                                    | 32                                                             |
| 3.5.41                                                                                                    | project_id                                                                                                    | 32                                                             |
| 3.5.42                                                                                                    | QAGranulePointer                                                                                                    | 32                                                             |
| 3.5.43                                                                                                    | QAPercentMissingData                                                                                                    | 33                                                             |
|                                                                                                    | QAPercentOutOfBoundsData                                                                                                    |                                                                |
|                                                                                                    | RangeBeginningDate                                                                                                    |                                                                |
| 3.5.46                                                                                                    | RangeBeginningTime                                                                                                    | 33                                                             |
|                                                                                                    | Trainge Degrinning Time                                                                                                    |                                                                |
|                                                                                                    | RangeEndingDate                                                                                                    |                                                                |
| 3.5.47                                                                                                    |                                                                                                    | 34                                                             |
| 3.5.47<br>3.5.48                                                                                                    | RangeEndingDate                                                                                                    | 34<br>34                                                       |
| 3.5.47<br>3.5.48<br>3.5.49                                                                                                    | RangeEndingDate                                                                                                    | 34<br>34<br>34                                                 |
| 3.5.47<br>3.5.48<br>3.5.49<br>3.5.50<br>3.5.51                                                                                                    | RangeEndingDate RangeEndingTime rev_number rev_orbit_period ShortName                                                                                                    | 34<br>34<br>35                                                 |
| 3.5.47<br>3.5.48<br>3.5.49<br>3.5.50<br>3.5.51                                                                                                    | RangeEndingDate RangeEndingTime rev_number rev_orbit_period                                                                                                    | 34<br>34<br>35                                                 |
| 3.5.47<br>3.5.48<br>3.5.49<br>3.5.50<br>3.5.51<br>3.5.52                                                                                                    | RangeEndingDate RangeEndingTime rev_number rev_orbit_period ShortName                                                                                                    | 34<br>34<br>35<br>35                                           |
| 3.5.47<br>3.5.48<br>3.5.49<br>3.5.50<br>3.5.51<br>3.5.52<br>3.5.53                                                                                                    | RangeEndingDate RangeEndingTime rev_number rev_orbit_period ShortName sigma0_attenuation_method                                                                                                    | 34<br>34<br>35<br>35<br>35                                     |
| 3.5.47<br>3.5.48<br>3.5.49<br>3.5.50<br>3.5.51<br>3.5.52<br>3.5.53<br>3.5.54                                                                                                    | RangeEndingDate RangeEndingTime rev_number rev_orbit_period ShortName sigma0_attenuation_method sigma0_granularity                                                                                                    | 34<br>34<br>35<br>35<br>36                                     |
| 3.5.47<br>3.5.48<br>3.5.49<br>3.5.50<br>3.5.51<br>3.5.52<br>3.5.53<br>3.5.54<br>3.5.55                                                                                                    | RangeEndingDate RangeEndingTime rev_number rev_orbit_period ShortName sigma0_attenuation_method sigma0_granularity sis_id                                                                                                    | 34<br>34<br>35<br>35<br>36<br>36                               |
| 3.5.47<br>3.5.48<br>3.5.49<br>3.5.50<br>3.5.51<br>3.5.52<br>3.5.53<br>3.5.54<br>3.5.55<br>3.5.56                                                                                                    | RangeEndingDate RangeEndingTime rev_number rev_orbit_period ShortName sigma0_attenuation_method sigma0_granularity sis_id skip_start_time                                                                                                    | 34<br>34<br>35<br>35<br>36<br>36                               |
| 3.5.47<br>3.5.48<br>3.5.50<br>3.5.51<br>3.5.52<br>3.5.53<br>3.5.54<br>3.5.55<br>3.5.56<br>3.5.57                                                                                                    | RangeEndingDate RangeEndingTime rev_number rev_orbit_period ShortName sigma0_attenuation_method sigma0_granularity sis_id skip_start_time skip_stop_time                                                                                                    | 34<br>34<br>35<br>35<br>36<br>36<br>36                         |
| 3.5.47<br>3.5.48<br>3.5.49<br>3.5.50<br>3.5.51<br>3.5.52<br>3.5.53<br>3.5.54<br>3.5.55<br>3.5.56<br>3.5.57<br>3.5.58                                                                                           | RangeEndingDate RangeEndingTime rev_number rev_orbit_period ShortName sigma0_attenuation_method sigma0_granularity sis_id skip_start_time skip_stop_time StartOrbitNumber                                                                                                    | 34<br>34<br>35<br>35<br>36<br>36<br>37<br>37                   |
| 3.5.47<br>3.5.48<br>3.5.49<br>3.5.50<br>3.5.51<br>3.5.52<br>3.5.53<br>3.5.54<br>3.5.55<br>3.5.56<br>3.5.57<br>3.5.58<br>3.5.59                                                                                 | RangeEndingTime rev_number rev_orbit_period ShortName sigma0_attenuation_method sigma0_granularity sis_id skip_start_time skip_stop_time StartOrbitNumber StopOrbitNumber                                                                                                    | 34<br>34<br>35<br>35<br>36<br>36<br>37<br>37                   |
| 3.5.47<br>3.5.48<br>3.5.50<br>3.5.51<br>3.5.52<br>3.5.53<br>3.5.54<br>3.5.55<br>3.5.56<br>3.5.57<br>3.5.58<br>3.5.59<br>3.5.60                                                                                 | RangeEndingTime rev_number rev_orbit_period ShortName sigma0_attenuation_method sigma0_granularity sis_id skip_start_time skip_stop_time StartOrbitNumber StopOrbitNumber wind_dir                                                                                                    | 34<br>35<br>35<br>36<br>36<br>37<br>37<br>38<br>38             |
| 3.5.47<br>3.5.48<br>3.5.49<br>3.5.50<br>3.5.51<br>3.5.52<br>3.5.53<br>3.5.55<br>3.5.56<br>3.5.57<br>3.5.58<br>3.5.59<br>3.5.60<br>3.5.61                                                                       | RangeEndingTime rev_number rev_orbit_period ShortName sigma0_attenuation_method sigma0_granularity sis_id skip_start_time skip_stop_time StartOrbitNumber StopOrbitNumber wind_dir wind_dir_selection                                                                                               | 34<br>34<br>35<br>35<br>36<br>36<br>37<br>37<br>38<br>38       |
| 3.5.47<br>3.5.48<br>3.5.49<br>3.5.50<br>3.5.51<br>3.5.52<br>3.5.53<br>3.5.54<br>3.5.55<br>3.5.56<br>3.5.57<br>3.5.58<br>3.5.59<br>3.5.60<br>3.5.61<br>3.5.62<br>3.5.63                                         | RangeEndingTime rev_number rev_orbit_period ShortName sigma0_attenuation_method sigma0_granularity sis_id skip_start_time skip_stop_time StartOrbitNumber StopOrbitNumber wind_dir_selection wind_dir_err wind_speed wind_speed_err                                                                 | 34<br>34<br>35<br>35<br>36<br>36<br>37<br>38<br>38<br>38<br>39 |
| 3.5.47<br>3.5.48<br>3.5.49<br>3.5.50<br>3.5.51<br>3.5.52<br>3.5.53<br>3.5.54<br>3.5.55<br>3.5.56<br>3.5.57<br>3.5.58<br>3.5.59<br>3.5.60<br>3.5.61<br>3.5.62<br>3.5.63                                         | RangeEndingDate RangeEndingTime rev_number rev_orbit_period ShortName sigmaO_attenuation_method sigmaO_granularity sis_id skip_start_time skip_stop_time StartOrbitNumber StopOrbitNumber wind_dir wind_dir_selection wind_speed                                                                    | 34<br>34<br>35<br>35<br>36<br>36<br>37<br>38<br>38<br>38<br>39 |
| 3.5.47<br>3.5.48<br>3.5.49<br>3.5.50<br>3.5.51<br>3.5.52<br>3.5.53<br>3.5.55<br>3.5.56<br>3.5.57<br>3.5.58<br>3.5.59<br>3.5.60<br>3.5.61<br>3.5.62<br>3.5.63<br>3.5.64                                         | RangeEndingTime rev_number rev_orbit_period ShortName sigma0_attenuation_method sigma0_granularity sis_id skip_start_time skip_stop_time StartOrbitNumber StopOrbitNumber wind_dir_selection wind_dir_err wind_speed wind_speed_err                                                                 | 34<br>34<br>35<br>35<br>36<br>36<br>37<br>38<br>38<br>38<br>39 |
| 3.5.47<br>3.5.48<br>3.5.49<br>3.5.50<br>3.5.51<br>3.5.52<br>3.5.53<br>3.5.54<br>3.5.55<br>3.5.56<br>3.5.57<br>3.5.58<br>3.5.59<br>3.5.60<br>3.5.61<br>3.5.62<br>3.5.63<br>3.5.63<br>3.5.64<br>3.5.65<br>3.5.65 | RangeEndingDate RangeEndingTime rev_number rev_orbit_period ShortName sigma0_attenuation_method sigma0_granularity sis_id skip_start_time skip_stop_time StartOrbitNumber StopOrbitNumber wind_dir wind_dir_selection wind_dir_err wind_speed wind_speed_err wind_speed_selection wvc_index wvc_lat | 34<br>35<br>35<br>36<br>36<br>37<br>38<br>38<br>38<br>39<br>39 |
| 3.5.47<br>3.5.48<br>3.5.49<br>3.5.50<br>3.5.51<br>3.5.52<br>3.5.53<br>3.5.54<br>3.5.55<br>3.5.56<br>3.5.57<br>3.5.58<br>3.5.59<br>3.5.60<br>3.5.61<br>3.5.62<br>3.5.63<br>3.5.63<br>3.5.64<br>3.5.65<br>3.5.65 | RangeEndingTime rev_number rev_orbit_period ShortName sigma0_attenuation_method sigma0_granularity sis_id skip_start_time skip_stop_time StartOrbitNumber StopOrbitNumber wind_dir wind_dir_err wind_speed wind_speed_err wind_speed_selection wvc_index                                            | 34<br>35<br>35<br>36<br>36<br>37<br>38<br>38<br>38<br>39<br>39 |

|   | 3.5.69 | wvc_row                   | 42 |
|---|--------|---------------------------|----|
|   |        | wvc_row_time              |    |
|   |        | wvc_selection             |    |
|   |        | wvc_spare1                |    |
|   |        | wvc_spare2                |    |
| 4 |        | CRONYMS AND ABBREVIATIONS |    |
|   |        | T AND BYTE FORMAT         |    |
|   |        | ODEL CODE                 |    |

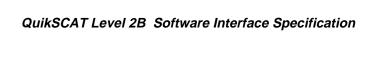

This page has been left blank intentionally.

April 17, 2000

#### 1 INTRODUCTION

#### 1.1 Identification

This is Version 2 of the Software Interface Specification (SIS2) for Level 2B data of the SeaWinds Processing and Analysis Center (SeaPAC). This document applies to any Level 2B Product which is based on data acquired by the SeaWinds instrument on the NASA Quick Scatterometer (QuikSCAT) spacecraft.

## 1.2 Scope

This SIS document describes the file format of the Level 2B Product. Its intent is to elucidate the Level 2B data structure and content for external software interfaces. The QuikSCAT Science Data Product User's Manual provides a more comprehensive explanation of these data within the complete context of the QuikSCAT instrument, algorithms and software.

#### 1.3 Content Overview

Each QuikSCAT Level 2B data file contains one 'rev' or less of QuikSCAT data. A complete rev includes all of the data which pertains to one full orbital revolution of the spacecraft. By convention, all QuikSCAT revolutions begin and end at the southernmost orbital latitude.

The QuikSCAT Level 2B Processor processes QuikSCAT Level 2A normalized radar cross section (sigma0) measurements and generates the Level 2B Product. The QuikSCAT Level 2B Processor generates a grid of wind vector cells (WVC) in alignment with the along-track and cross-track axes of the spacecraft measurement swath. Each WVC is a 25 km square. Every data element in the Level 2B Product may be referenced by the wind vector cell's cross-track and along-track indices.

The Level 2B Processor applies an empirically based model function to the set of backscatter measurements in each WVC. Using the sigma0 values, the azimuth angle, the incidence angle, the polarization and the model function, the Level 2B Processor generates a Maximum Likelihood Estimator (MLE) for a set of wind vector solutions. The Level 2B Product output may list as many as four of the most likely wind vector solutions for each wind vector cell. These potential solutions are known as 'ambiguities'. The ambiguity removal algorithm then determines which of the potential solutions best estimates the near surface wind conditions for each WVC.

Finally, the Direction Interval Retrieval (DIR) algorithm enhances the wind solution selected by ambiguity removal. DIR calculates a range of wind directions that is representative of the selected ambiguity in each wind vector cell. DIR then employs a median filter over the entire swath to determine the optimal wind direction within the calculated range for each wind vector cell.

The Level 2B Processor can incorporate an atmospheric attenuation correction for the sigma0 measurements. These corrections are drawn from global climatological maps which list average atmospheric attenuations. The global climatological maps are based on SSM/I data. In nominal Level 2B Processor runs, the sigma0s are corrected for atmospheric attenuation.

The Level 2B Product specifies the number of sigma0 measurements which are lo-

cated within each WVC. The product lists the potential wind vector solutions and MLEs that the model function generates, and specifies which of those solutions the ambiguity removal algorithm selects. The product includes uncertainty measures for each solution as well as overall quality indicators for the data set within each WVC.

#### 1.4 Related Interfaces

Level 0 Data Software Interface Specification, Project Document 686-644-4, JPL D-16075, June 1998.

Level 1A Data Software Interface Specification, Project Document 686-644-5, JPL D-16076 Rev A, April 2000.

Level 1B Data Software Interface Specification, Project Document 686-644-1, JPL D-16077 Rev A, January 2000.

Level 2A Data Software Interface Specification, Project Document 686-644-2, JPL D-16078 Rev B, April 2000.

Processing Tables Software Interface Specification, Project Document 686-644-6, JPL D-16080 Rev A, May 2000.

## 1.5 Applicable Documents

QuikSCAT Ground System Interface Control Document, Ball Aerospace and Technologies Corporation, Aerospace Systems Division, June, 1998, BASD 545460.

QuikSCAT Science Data Product User's Manual, TBD.

SeaWinds Experiment Implementation Plan, Volume III: Ground System Technical Management, October 1994, JPL D-8743, PD 686-010.

SeaWinds Experiment Functional Requirements, April 1998, JPL D-TBD, PD 686-210A.

SeaWinds Experiment Science and Mission Requirements, January 1995, JPL D-10965, PD 686-050.

SeaWinds - PO.DAAC Interface Control Document, TBD.

SeaPAC System Functional Requirements, September 1997, JPL D-16073, PD 686-610.

Science Algorithm Specification for SeaWinds, Jet Propulsion Laboratory, Pasadena, California, update due for release in June, 1999.

Planetary Science Data Dictionary Document, July 15, 1996, JPL D-7116, Rev. D, V6 MGSO0099-05-00.

Science Data Processing Segment (SDPS) Database Design Schema Specification for the ECS Project, EOS-DIS Core System Project, Hughes Information Technology Systems, Upper Marlboro, Maryland, December, 1995, 311-CD-002-004.

Getting Started with HDF, Version 3.2, National Center for Supercomputing Applications, University of Illinois at Urbana-Champaign, May, 1993.

HDF Reference Manual, Version 4.1r2, National Center for Supercomputing Applications, University of Illinois at Urbana-Champaign, June, 1998.

HDF User's Guide, Version 4.1r2, National Center for Supercomputing Applications, University of Illinois at Urbana-Champaign, June, 1998.

#### 1.6 Conventions

## 1.6.1 Data Representation

Unless stated otherwise, all data are in binary format. The term byte is synonymous with the ISO term "octet". Appendix B describes byte format in greater detail.

## 1.6.2 File Organization

All QuikSCAT standard products are in the Hierarchical Data Format (HDF). The National Center for Supercomputing Applications (NCSA) at the University of Illinois developed HDF to help scientists share data regardless of the source. HDF can store large varieties of data structures. HDF files are portable to a large number of computing platforms and are equally accessible to routines written either in Fortran or in C. All access to QuikSCAT data products should utilize the NCSA HDF interface library routines.

All QuikSCAT files are created under the UNIX<sup>TM</sup> operating system. Since these files are in HDF format, however, these data should be portable to most major computing devices, provided the requisite HDF software tools are available.

Each of the QuikSCAT level data products are divided into discrete files which are defined by spacecraft 'revs'. One rev includes all of the data acquired during a single orbital revolution of the spacecraft.

Each QuikSCAT data product file includes a header. The product header contains multiple metadata elements. The conditions specified by the QuikSCAT metadata apply to the entire set of data in the file. The remainder of the file contains either those data acquired by the SeaWinds instrument over the spacecraft measurement swath, or those data which were generated by QuikSCAT software.

#### 1.6.3 HDF Data Notation

HDF provides flexible models to store file contents. Within each model, HDF classifies data elements into one of four distinct data classes. These classes include unsigned integers, signed integers, floating point numbers and characters.

HDF class declarations employ the following symbols:

| HDF Class | Class Definition      |
|-----------|-----------------------|
| uint      | unsigned integer      |
| int       | signed integer        |
| float     | floating point number |
| char      | character variable    |

Individual data element class declarations take the form:

class#

where a legal class is one of the symbols in the above table. The subsequent number, represented by the # sign, indicates the number of bits required to store each instance of the data element. Thus, uint16 designates an unsigned integer data element which requires 16 bits of storage space. Valid HDF classes include 8, 16 and 32 bit signed and unsigned integers, 32 and 64 bit floating point numbers, and character strings of variable length.

The HDF library supports six data models and their accompanying interfaces. The NCSA HDF objects which the QuikSCAT Level Processors employ include Scientific Data Sets (SDS), Vdata, and Global Attributes.

An HDF SDS is a fixed dimensional array. An HDF SDS may contain as many as 32,768 dimensions. All of the elements within an SDS must belong to the same data class, and must require the same amount of storage space. Permissible element classes of an SDS include 8, 16 or 32 bit signed or unsigned integers, and 32 or 64 bit floating point numbers. The HDF SDS model incorporates a set of attributes which describe the data object. Standard attributes specify labels, units, plot scales, display formats and maxima and minima for each data dimension within the SDS. Attributes can contain any descriptive information, including comments. One set of attributes is associated with each dimension of the SDS. An additional set of attributes describes the entire SDS object.

SDS array notation is similar to the standards of the C programming language where indices are zero based. Thus, the first index in each dimension is zero. This convention is unlike Fortran, where the initial index in each dimension is one. In multidimensional SDS arrays, the rightmost subscript index changes most rapidly. Thus, elements ARRAY[15,0,5] and ARRAY[15,0,6] are stored contiguously.

The Vdata model provides a framework to store customized data records. A Vdata

object is a one dimensional array of records. Each record in a Vdata object contains a set of elements which adhere to a specifically defined template. The template may contain any number of data elements, so long as each element belongs to a standard HDF data class. Thus, every array member within a Vdata object conforms to the same structural definition. A unique character string can serve as an identifier for a specific Vdata structural template.

HDF Global Attributes function identically to the attributes associated with individual SDS objects. Global Attributes, however, specify characteristics of the full set of data within the entire file instead of a single SDS object in the file.

#### 1.6.4 Data Definition Standards

Section 3.5 of this document lists every data element stored in this QuikSCAT level data product. Each entry describes the meaning and function of a particular data element. A list of data attributes follows each element description.

Below are explanations for the data attributes used in section 3.5. In most cases, these explanations include all of the potential values for each attribute. In some situations, a particular attribute may not apply to a data element. In those cases, the attribute field does not appear, or the listing contains the character string 'n/a'. Hexadecimal representation sometimes indicates data content more clearly. Numbers represented in hexadecimal begin with the character string '0X'.

HDF\_model: The HDF model which stores the data element. QuikSCAT

level data products use "scientific data sets", "Vdatas", and "global attributes". Most QuikSCAT data are stored in scientific data sets. Global attributes are descriptive entries which are

used to store the QuikSCAT metadata.

repetition: Repetition count of the data element, when applicable. Array

subscript expressions specify the element's dimension. The number of subscripts indicates the number of dimensions. The value of each subscript represents the maximum number

of members in the corresponding dimension.

conceptual\_type: The type identifier which reflects the data element in concept.

This entry is critical, since QuikSCAT data are often not stored in the form which matches the concept. Acceptable type values include "string", "time", "boolean", "real", "integer" and

"enum".

storage\_type: The data representation of the element within the storage me-

dium. The storage class specification must conform to a valid HDF type. The valid HDF class strings are "int8", "int16", "int32", "uint8", "uint16", "uint32", "float32", "float64", and

"char".

number\_of\_bytes: HDF classes indicate the storage space required to store inte-

gers and floating point numbers. They do not, however, indicate the storage space required for character strings. This entry lists the number of bytes allocated to store data ele-

ments as character strings.

units: Units of measure. Typical values include "deg", "deg C", "deg

K", "deg/sec", "Watts", "dB", "m", "m\*\*2", "m/s", "sec", "DN", "frames", "pulses" and "counts". Appendix A includes refer-

ences to important data measurement unit symbols.

minimum\_value: The expected minimum value for a data element in its concep-

tual type. In most instances, data element values never fall below this limit. However, some data elements, particularly when they do not reflect typical conditions over the ocean surface,

may contain values which fall below this limit.

maximum\_value: The expected maximum value for a data element in its con-

ceptual type. In most instances, data element values never exceed this limit. However, some data elements, particularly when they do not reflect typical conditions over the ocean sur-

face, may contain values which exceed this limit.

scale\_factor: The factor used to convert the value of a non-string element

from its conceptual type to its storage type. By convention, the conversion operation from conceptual type to storage type is always division. Users should remember to include the value of the high order bit when interpreting data elements which are

stored as unsigned integers.

offset: The component used to convert the value of a non-string ele-

ment from its conceptual type to its storage type. By convention, the conversion operation from conceptual type to storage type is always subtraction. None of the data elements in the current release of the QuikSCAT Level Products employ a

storage offset.

valid\_values: Some data elements may store a restricted set of values. In

these instances, this attribute appears in the data element entry. This attribute lists those values which the data element

may store.

nominal value: The expected or typical value for a data element in its concep-

tual type.

QuikSCAT time measurements are either character strings or double precision real values. QuikSCAT character string time variables are in Coordinated Universal Time (UTC) format. Strings which specify both the date and the time contain 21 ASCII characters. The date/time format conforms to the ASCII Day Segmented Time Code B recommended by the Consultative Committee for Space Data Systems (CCSDS). The string format is yyyy-dddThh:mm:ss.sss. Time accuracy is to the nearest thousandth of a second. To accommodate leap years, the maximum value in the day of the year field is 366. A maximum value in the seconds field of 60.999 permits leap second addition.

QuikSCAT double precision time variables contain measurements in International Atomic Time (TAI). TAI measurements represent the real number of Standard International (SI) compatible seconds since 12:00 AM January 1, 1993 UTC. This initial time is an Earth Observing System Data and Information System (EOSDIS) Core System (ECS) standard. Although the QuikSCAT Project does not work directly with

the ECS, the QuikSCAT Project uses this initial time to generate data which are compatible with data stored in the ECS.

## 1.6.5 Coordinate Systems

QuikSCAT level data products employ the Earth Centered Rotating (ECR) Coordinate System to specify the location and velocity of the QuikSCAT spacecraft. The ECR coordinate system is right handed. The origin is at the earth's center. The positive x-axis extends from the origin through the intersection of the equator and the prime (Greenwich) meridian. The positive y-axis runs from the origin through the equator at 90 degrees East longitude. The z-axis extends from the origin through the North pole.

The spacecraft fixed coordinate system is also right handed. The origin is the center of mass of the spacecraft. The y-axis points in the direction of flight, while the z-axis points in the nadir direction. Spacecraft attitude measurements employ a roll-pitch-yaw system relative to these axes. Positive rotations of attitude conform to the right hand rule.

#### 1.6.6 Metadata

All of the entries in the QuikSCAT level product header are metadata. HDF global attributes store the metadata. These global attributes function very much like an ASCII character scratch pad within the HDF file. Native HDF routines are used to write QuikSCAT metadata entries into the product file.

The name of each global attribute which is used for metadata storage matches the name of the metadata element. The contents of each global attribute are ASCII characters. Global attributes which list QuikSCAT metadata elements must contain at least three lines. Lines are delimited by the ASCII new-line character.

The first line indicates the metadata type. This entry may contain one of three possible strings:

| Metadata Type | Type Definition               |
|---------------|-------------------------------|
| int           | integer                       |
| char          | character or character string |
| float         | floating point                |

The second line indicates the array size. QuikSCAT metadata must be single values, one dimensional arrays, or two dimensional arrays. For single valued metadata elements, this line lists the integer 1. For one dimensional arrays, this line contains a single integer which specifies the number of elements in the array. For two dimensional arrays, this entry contains two integers which represent the extent of the array's dimensions. The two dimension specifiers are delimited by a comma.

The third line and all of the lines thereafter list the metadata contents. If the second line indicates that the metadata element is a two dimensional array, the contents of the array are listed in row major order. In other words, entries with matching first di-

mension indices and consecutive second dimension indices are listed on consecutive lines.

QuikSCAT higher level data products may eventually be stored and distributed through the ECS. Thus, the full set of metadata in each distributable QuikSCAT level product incorporates those elements which the ECS requires in order to locate data granules within the system.

ECS defined metadata can be distinguished from QuikSCAT project specific metadata by examining the name of the metadata element. All metadata element names are composed of two or more words. The words in the name of an ECS metadata element are capitalized and are not separated by any characters or spaces. The words in the name of a QuikSCAT metadata element are all in lower case and are separated by underscore characters.

Metadata elements are character strings which can easily vary in size. Any change in product specification can modify the total number of bytes which are needed to store all of the characters in a metadata element. The number of bytes which are listed for metadata elements in Section 3.5 of this document are estimates of the maximum number of characters required to store that data element. Software which reads QuikSCAT product metadata may use these byte estimates to insure that the complete content of the metadata element is extracted from the QuikSCAT data product.

## 1.6.7 Bit Flag Conventions

At the start of processing, all QuikSCAT bit flag values are initialized. The standard procedure for QuikSCAT initialization of bit flags sets all defined bits to 1 and all undefined bits to 0. If the Level 2B Processor detects an anomalous condition which halts the processing for a particular wind vector cell, the appropriate bit flag which indicates the error condition remains set to 1. Since the processor may curtail subsequent operations for the wind vector cell that failed the test, those bit flags which normally would be tested in subsequent code also retain their initialized value. Thus, the order in which bit flags are processed determines whether their values are meaningful.

For instance, if wvc\_quality\_flag indicates that there is poor azimuth diversity among the sigma0s in a wind vector cell, the Level 2B Processor does not retrieve winds for that cell. Since wind retrieval does not take place, the code can not determine whether wind solutions for that wind vector cell are within or outside of the optimal range. Thus, the bits which represent the presence of either high and low wind speeds in the wind vector cell remain set to 1. These settings indicate neither a high nor a low wind speed. Users should ignore these values. On the other hand, the remaining bits in the wvc\_quality\_flag do contain valid values. These bits are valid because they were determined before the Level 2B Processor halted processing for the associated wind vector cell.

The following table lists the wvc\_quality\_flag bit flag dependencies. The column on the left lists the pivotal Wind Retrieval Flag. The middle column lists the two possible values for that bit. The column on the right indicates which of the remaining bits in

the wvc\_quality\_flag are meaningful under the specified conditions.

**Table 1: Bit Flag Dependencies** 

| Bit Flag                    | Value | Other Bits with Meaningful Value        |
|-----------------------------|-------|-----------------------------------------|
| Wind Retrieval flag (bit 9) | 0     | Adequate Sigma0 Flag (bit 0)            |
|                             |       | Adequate Azimuth Diversity Flag (bit 1) |
|                             |       | Coastal Flag (bit 7)                    |
|                             |       | Ice Edge Flag (bit 8)                   |
|                             |       | High Wind Speed Flag (bit 10)           |
|                             |       | Low Wind Speed Flag (bit 11)            |
|                             | 1     | Adequate Sigma0 Flag (bit 0)            |
|                             |       | Adequate Azimuth Diversity Flag (bit 1) |
|                             |       | Coastal Flag (bit 7)                    |
|                             |       | Ice Edge Flag (bit 8)                   |

#### 1.6.8 Null Values

QuikSCAT null values are listed as zeros in the Level 2B Product. The Level 2B Product does, however, contain adequate information so that users can easily distinguish null values from actual zero values.

The Level 2B Product contains null values whenever a wind vector cell has fewer than four ambiguities. In those situations, the Level 2B Product lists zeros for all of the data elements associated with each unneeded ambiguity in that wind vector cell. Clearly, these zero values should be interpreted as null values.

For example, if all the wind\_dir values for the WVC at array location [210,34] are equal to zero, and num\_ambigs is equal to 3, then the wind\_dir[210,34,0], wind\_dir[210,34,1] and wind\_dir[210,34,2] are true zero values. On the other hand, wind\_dir[210,34,3] is a null value. The SDS objects for wind\_speed, wind\_speed\_err, wind\_dir\_err and max\_likelihood\_est should be interpreted similarly.

The wind retrieval flag in the wvc\_quality\_flag distinguishes null values from zero values for certain SDS objects. If the wvc\_quality\_flag indicates that wind retrieval did not take place, then the listed zero values for model\_speed, model\_dir, num\_ambigs, wind\_speed, wind\_dir, wind\_speed\_err, wind\_dir\_err, max\_likelihood\_est and wvc\_selection are null values.

#### 2 INTERFACE CHARACTERISTICS

#### 2.1 Transfer Methods and Protocols

QuikSCAT Level Processors write all level data product files directly to disk. The disk which stores these data may be mounted locally or remotely via the Network File System (NFS). The QuikSCAT project transfers the data to the Physical Oceanography Distributed Active Archive Center (PO.DAAC) which creates a permanent archive of each QuikSCAT level data product and handles the external distribution of these products.

All QuikSCAT standard data products are in HDF. Prospective users who are unfamiliar with HDF protocols should review appropriate documentation from NCSA before attempting to extract information from any of the QuikSCAT standard data products.

#### 2.2 Data Volume Estimates

The following table lists the two major data components of a QuikSCAT Level 2B Product file. The table indicates the anticipated disk space required to store each of these product components, as well as the entire file. The column on the right side of the table specifies the overall required storage space. The total volume calculation is based upon 1624 wind vector cell rows. The data volume estimate includes the spare SDS objects which do not appear in the standard Level 2B Product.

| Data Set         | Number of<br>Entries | Bytes Per<br>Entry | Standard Total<br>Volume<br>(KBytes) |
|------------------|----------------------|--------------------|--------------------------------------|
| Level 2B Header  | 1                    | 7264               | 7.264                                |
| Level 2B Data    | 1624                 | 5799               | 9417.576                             |
| Level 2B Product |                      |                    | 9424.840                             |

**Table 2: Data Volume Estimates** 

#### 2.3 SeaWinds File Names

QuikSCAT Level 2B Product file names are 23 characters in length. Each file name consists of a two character alphabetic string followed by an underscore and eight additional alphanumeric characters, then a period and an eleven character numeric extension. The two characters that precede that underscore are always 'QS'. These characters specify that the data were generated by QuikSCAT. The three characters that follow the underscore are always the character string 'S2B'. These characters identify the Level 2B Science Data Product. All alphabetical characters are upper case.

Specifically, QuikSCAT Level 2B file names must conform to the following format:

QS\_S2Bnnnnn.yyyydddhhmm

where

nnnnn: The QuikSCAT satellite orbital rev number.

yyyy: The calendar year when this product was generated.

ddd: The day of the year when this product was generated.

hh: The hour in twenty-four hour time when this product was generated.

mm: The minute when this product was generated.

## 2.4 Flexible Data Design

The NCSA HDF format gives the QuikSCAT Level Products a high degree of flexibility. This flexibility in turn gives QuikSCAT users the capability to write software which does not need to be modified to accommodate unforeseeable changes in the QuikSCAT products. Since changes to the products are certain to take place over the life of the QuikSCAT and SeaWinds missions, users are encouraged to use software techniques which take advantage of some of the features in NCSA HDF.

For example, users can write a product reader which selects only those metadata elements they wish to read from a QuikSCAT Level Product file. With the appropriate design, this software will not need to change, regardless of the number, size, or order of the current metadata entries. Indeed, the only changes users need to implement would take place if they should choose to read a newly defined metadata element after a product upgrade.

For those users who are interested in a specific subset of the metadata in a Quik-SCAT Product, the HDF routine SDfindattr is very useful. SDfindattr requires two input parameters, the first is an HDF file identifier, while the second is character string which contains the name of a global attribute. In all QuikSCAT products, the name of the global attribute is identical to the name of the metadata element that it stores. SDfindattr returns the index of the specified global attribute in the product file. HDF routine SDreadattr then uses the attribute index to fetch the contents of that global attribute. SDreadattr places the contents of the attribute in a specified output variable. For QuikSCAT and SeaWinds applications, the SDreadattr output variable is always a character string.

If the length of the character string is critical information, the HDF routine SDattrinfo provides that value.

Appendix C contains an example of a routine which uses the suggested flexible code logic.

Once the metadata element is located and read, users can generate standardized code which reads the metadata contents based on the description in section 1.6.6 of this document.

Users of the QuikSCAT Level Products should employ similar methods to incorporate important information about the SDS elements. For example, several of the data elements in the QuikSCAT Level Products are stored as scaled integers. HDF incorporates a means to store the scale factor associated with each data element. QuikSCAT products take advantage of this storage location. The HDF routine SDgetcal returns this scale factor to the calling application program. Level Product users should incorporate SDgetcal into their reader code. Use of SDgetcal insures access

to the correct multiplier that converts the scaled integers which are stored in the Level Product into the intended floating point numbers.

## 2.5 Data Correspondence with Level 2A Product

The Level 2B Processor uses the sigma0s in the Level 2A Product to generate winds over the ocean's surface. Since the organization of the Level 2A and Level 2B Products are considerably different, the correspondence between the sigma0s in the Level 2A Product and the winds generated from those sigma0s in the Level 2B Product is not straightforward.

Two data elements in the Level 2A Product specify the Level 2B wind vector cell where each sigma0 lies. These elements are the row\_number and the cell\_index.

To demonstrate the use of these two data elements, assume a data element sigma0[i,j] that is located within the spacecraft rev which is designated in the name of a Level 2A Product file. Sigma0[i,j] is the (j-1)th sigma0 in the (i-1)th row of the Level 2A Product. Element row\_number[i] specifies the wind vector cell row where sigma0[i,j] is located. Element cell\_index[i,j] specifies the wind vector cell where sigma0[i,j] is located.

In other words, if

m = row\_number[i] -1

and

$$n = cell_index[i,j] - 1,$$

then the ordered pair [m,n] specifies the location of the elements in the Level 2B Product which were generated using sigma0[i,j]. Thus, wind\_speed[m,n,0] and wind\_dir[m,n,0] in the Level 2B Product are the wind speed and wind direction of the most likely ambiguity for the wind vector cell where sigma0[i,j] is located in the Level 2A Product.

Users should note that sigma0[i,j] represents one of several scatterometer measurements which contribute to the same wind speed solution.

This reasoning applies only for those sigma0s which lie within the rev which is designated in the name of the Level 2A Product file. The first 39 wind vector cell rows in each Level 2A file represent measurements which are located in the spacecraft rev that precedes the one specified in the file name. The final 39 wind vector cell rows in each Level 2A file represent measurements which are located in the spacecraft rev that follows the one specified in file name. Thus, the Level 2B Processor does not use any of the sigma0s in the first 39 or last 39 wind vector cell rows of the input Level 2A Product for wind retrieval.

#### 3 DATA DEFINITION

#### 3.1 Product Overview

#### 3.1.1 Level 2B Product

The Level 2B Processor outputs the Level 2B Product. Each Level 2B file represents one satellite rev. The Level 2B Product contains wind vector solutions for each wind vector cell (WVC) in the SeaWinds instrument's measurement swath over the open ocean. The Level 2B Processor may reduce the size of the Level 2B Product by removing entire rows of WVCs if every cell in the row is flagged for either the presence of land or significant quantities of ice.

#### 3.1.2 Level 2B Header

The contents of the QuikSCAT Level 2B header are metadata. The header data set covers the entire contents of the file.

A set of HDF global attributes stores the entire Level 2B header. The name of each global attribute used for metadata storage matches the name of the metadata element. Each global attribute consists of ASCII characters and contains at least three lines of data. The information specified in each global attribute indicates the data type, the array size and contents of the metadata element.

A sizable subset of the metadata elements are defined by the ECS. In the ECS environment, most of these elements are mandatory. In general, these elements specify critical information with regard to the accompanying data granule. The ECS utilizes these metadata elements to identify and to locate particular data granules within their system.

The remaining metadata elements describe the contents of the file, or list important constants which apply to the entire data set within the file.

#### 3.1.3 Level 2B Data

The Level 2B data are grouped by rows of wind vector cells (WVCs). Level 2B wind vector cells are 25 km squares. Each wind vector cell row corresponds to a single cross-track cut of the SeaWinds measurement swath. Full coverage of the earth's circumference requires 1624 wind vector cell rows.

The SeaWinds instrument's measurement swath extends 900 km on either side of the satellite nadir track. Thus, each WVC row must contain at least 72 WVCs. To accommodate occasional measurements which lie outside of the 900 km swath, the Level 2B data design includes two additional WVCs at each end of each row. Each Level 2B WVC row therefore contains a total 76 WVCs.

Except for the wvc\_row\_time, an HDF SDS object stores every data element in the Level 2B Data. An HDF Vdata object stores the wvc\_row\_time. The number of wvc\_row\_time entries matches the number of WVC rows in the Level 2B Product.

Except for element wvc\_row, every SDS is an array of at least two dimensions. The first SDS dimension represents the WVC row while the second dimension represents a particular WVC within the row.

The Level 2B Product numbers the wind vector cells from left to right when viewing the orbital swath in the direction of spacecraft flight. Thus, num\_ambigs[203,15] lists the number of retrieved ambiguities for the 16th wind vector cell from the left hand

side of the swath when facing the spacecraft's forward direction of motion in wvc\_row[203].

Several of the Level 2B SDS objects are three dimensional arrays. For all of these SDS objects, the third array index represents a potential wind solution.

Each WVC includes up to four potential wind velocity solutions. These potential solutions are called 'ambiguities'. SDS objects wind\_speed, wind\_dir, wind\_speed\_err, wind\_dir\_err and max\_likelihood\_est list these ambiguities in descending likelihood order. Therefore, the value stored in wind\_speed[210,34,0] is the wind speed solution with the greatest likelihood estimator for the wind vector cell stored at array location [210,34]. Likewise, if an entry exists in location wind\_speed[210,34,3], its value represents the wind speed solution with the smallest likelihood estimator for the same WVC. The SDS object wvc\_selection indicates which of the ambiguities was selected by the ambiguity removal algorithm.

The DIR (Direction Interval Retrieval) algorithm enhances the solution selected by ambiguity removal. When the Level 2B Processor uses DIR, the metadata element I2b\_algorithm\_descriptor in the Level 2B Product indicates that the wind direction of the selected ambiguity has been enhanced.

When DIR is in use, the SDS objects wind\_speed\_selection and wind\_dir\_selection list the output from DIR processing. Users who have interest in the wind solution based on DIR should employ the data that are stored in these SDS objects. Users who are interested in wind solutions that have not been modified by the DIR algorithm should locate the data element that represents the selected ambiguity in the SDS objects wind\_speed and wind\_dir. For instance, if wvc\_selection[204,30] indicates that the second ambiguity was selected, then the solutions that were not enhanced by DIR processing are located in data elements wind\_speed[204,30,1] and wind\_dir[204,30,1].

When the Level 2B Processor does not use the DIR algorithm, the SDS objects wind\_speed\_selection and wind\_dir\_selection list the wind speed vector that was selected by ambiguity removal. Thus, if DIR is not in use, and data element wvc\_selection[612,54] indicates that the first ambiguity was selected, then wind\_speed\_selection is equal to wind\_speed[612,54,0], and wind\_dir\_selection is equal to wind\_dir[612,54,0].

#### 3.2 File Structure

The following figure illustrates the internal structure of each QuikSCAT Level 2B data product file. The SDS object count does not include the spare SDS objects because these objects are not included in the HDF file.

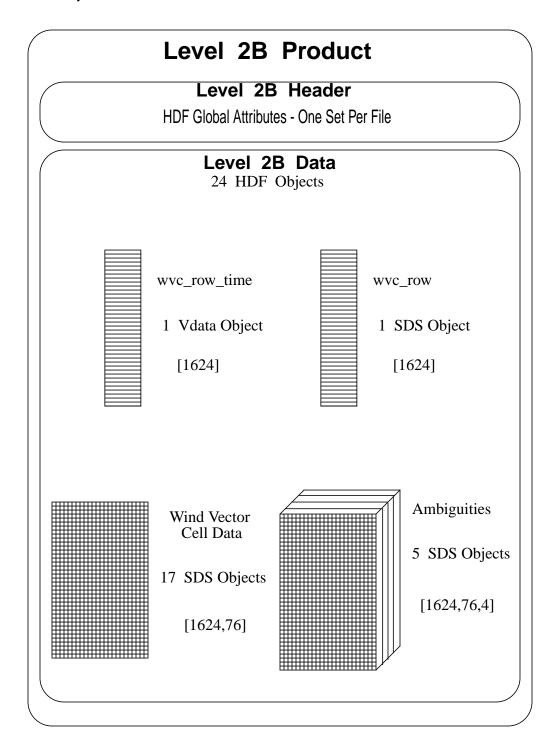

#### 3.3 Header Structure

The following table lists all of the elements in the QuikSCAT Level 2B header. The table specifies the maximum number of entries for each header element. Each metadata element is stored in an HDF global attribute. Each global attribute contains three or more lines of ASCII characters describing the metadata element.

The name of the global attribute is the same as the name of the metadata element that the global attribute stores. Words within ECS metadata element names are capitalized and are not separated by any characters or spaces. QuikSCAT metadata element names are all in lower case and words are separated by underscore characters.

All of the header elements except skip\_start\_time and skip\_stop\_time must appear in every Level 2B Product file. These two optional elements delimit data gaps or regions of data which were not processed. These metadata elements appear only when sequences of data were missing from Level 2A data which were used to generate the Level 2B Product.

**Table 3: Header Structure** 

| Element Name               | Maximum Array Size |
|----------------------------|--------------------|
| LongName                   | [1]                |
| ShortName                  | [1]                |
| producer_agency            | [1]                |
| producer_institution       | [1]                |
| InstrumentShortName        | [1]                |
| PlatformLongName           | [1]                |
| PlatformShortName          | [1]                |
| PlatformType               | [1]                |
| project_id                 | [1]                |
| data_format_type           | [1]                |
| GranulePointer             | [1]                |
| QAGranulePointer           | [1]                |
| InputPointer               | [1]                |
| ancillary_data_descriptors | [10]               |
| OrbitParametersPointer     | [5]                |
| sis_id                     | [1]                |
| build_id                   | [1]                |
| HDF_version_id             | [1]                |

**Table 3: Header Structure** 

| Element Name              | Maximum Array Size |
|---------------------------|--------------------|
| ParameterName             | [1]                |
| QAPercentOutOfBoundsData  | [1]                |
| QAPercentMissingData      | [1]                |
| OperationMode             | [1]                |
| StartOrbitNumber          | [1]                |
| StopOrbitNumber           | [1]                |
| EquatorCrossingLongitude  | [1]                |
| EquatorCrossingTime       | [1]                |
| EquatorCrossingDate       | [1]                |
| rev_orbit_period          | [1]                |
| orbit_inclination         | [1]                |
| orbit_semi_major_axis     | [1]                |
| orbit_eccentricity        | [1]                |
| rev_number                | [1]                |
| RangeBeginningDate        | [1]                |
| RangeEndingDate           | [1]                |
| RangeBeginningTime        | [1]                |
| RangeEndingTime           | [1]                |
| ProductionDateTime        | [1]                |
| skip_start_time           | [10]               |
| skip_stop_time            | [10]               |
| sigma0_attenuation_method | [1]                |
| median_filter_method      | [1]                |
| nudging_method            | [1]                |
| ephemeris_type            | [1]                |
| 12b_algorithm_descriptor  | [8]                |
| 12b_actual_wvc_rows       | [1]                |
| 12b_expected_wvc_rows     | [1]                |
| sigma0_granularity        | [1]                |

#### 3.4 Data Structure

Except for the wvc\_row\_time, each entry in this table represents a unique HDF SDS object. The wvc\_row\_time is stored in an HDF Vdata object. The name of each Level 2B HDF object is the same as the name of the data element that the HDF object stores.

With the exception of wvc\_row, every SDS object is an array of at least two dimensions. In every case, the first array index specifies the wind vector cell row while the second array index specifies a wind vector cell in that row. For all three dimensional SDSes in the Level 2B Product, the third dimension represents one of the wind solution ambiguities.

For example, data elements wvc\_row[256] and wvc\_row\_time[256] reference the same wind vector cell row. Data elements wvc\_lon[256,12] and num\_ambigs[256,12] represent the same wind vector cell. Data elements wind\_dir[256,12,1] and wind\_speed[256,12,1] represent the same ambiguity in the same wind vector cell.

The following table lists each element in the Level 2B Data.

**Table 4: Data Structure** 

| Element Name | Conceptual<br>Type | Storage<br>Type | Repetition | Scale | Minimum                   | Maximum                   |
|--------------|--------------------|-----------------|------------|-------|---------------------------|---------------------------|
| wvc_row_time | time               | char            | [1624]     | n/a   | 1993-<br>001T00:00:00.000 | 2008-<br>366T23:59:60.999 |
| wvc_row      | integer            | int16           | [1624]     | 1     | 1                         | 1624                      |
| wvc_lat      | real               | int16           | [1624,76]  | 0.01  | -90.00                    | 90.00                     |
| wvc_lon      | real               | uint16          | [1624,76]  | 0.01  | 0.00                      | 359.99                    |
| wvc_index    | integer            | int8            | [1624,76]  | 1     | 1                         | 76                        |
| num_in_fore  | integer            | int8            | [1624,76]  | 1     | 0                         | 127                       |
| num_in_aft   | integer            | int8            | [1624,76]  | 1     | 0                         | 127                       |
| num_out_fore | integer            | int8            | [1624,76]  | 1     | 0                         | 127                       |

**Table 4: Data Structure** 

| Element Name         | Conceptual<br>Type  | Storage<br>Type | Repetition  | Scale | Minimum | Maximum |
|----------------------|---------------------|-----------------|-------------|-------|---------|---------|
| num_out_aft          | integer             | int8            | [1624,76]   | 1     | 0       | 127     |
| wvc_quality_flag     | enum                | uint16          | [1624,76]   | 1     | 0X0000  | 0X7F83  |
| atten_corr           | real                | int16           | [1624,76]   | 0.001 | 0       | 32.767  |
| model_speed          | real                | int16           | [1624,76]   | 0.01  | 0.00    | 70.00   |
| model_dir            | real                | uint16          | [1624,76]   | 0.01  | 0.00    | 359.99  |
| num_ambigs           | integer             | int8            | [1624,76]   | 1     | 0       | 4       |
| wind_speed           | real                | int16           | [1624,76,4] | 0.01  | 0.00    | 50.00   |
| wind_dir             | real                | uint16          | [1624,76,4] | 0.01  | 0.00    | 359.99  |
| wind_speed_err       | real                | int16           | [1624,76,4] | 0.01  | 0.00    | 50.00   |
| wind_dir_err         | real                | int16           | [1624,76,4] | 0.01  | 0.00    | 180.00  |
| max_likelihood_est   | real                | int16           | [1624,76,4] | 0.001 | -30.0   | 0.0     |
| wvc_selection        | integer             | int8            | [1624,76]   | 1     | 0       | 4       |
| wind_speed_selection | real                | int16           | [1624,76]   | 0.01  | 0.00    | 50.00   |
| wind_dir_selection   | real                | uint16          | [1624,76]   | 0.01  | 0.00    | 359.99  |
| mp_rain_probability  | real                | int16           | [1624,76]   | 0.001 | -3.000  | 1.000   |
| nof_rain_index       | unsigned<br>integer | uint8           | [1624,76]   | 1     | 0       | 250     |

#### 3.5 Element Definitions

## 3.5.1 ancillary\_data\_descriptors

An array of file names which specifies all of the ancillary data files which were used to generate the output product. Ancillary data sets include all Level Processor input except for the primary input file.

HDF\_model: global attributes

conceptual\_type: string storage\_type: char number\_of\_bytes: 2576 units: n/a minimum\_value: n/a maximum\_value: n/a

#### 3.5.2 atten\_corr

A representative atmospheric attenuation value for all of the sigma0s in one wind vector cell. Under nominal processing conditions, the Level 2B Processor adds attenuation corrections for atmospheric effects to each sigma0 measurement before wind retrieval begins. Atten\_corr contains an average attenuation correction value for all of the sigma0s in a single wind vector cell. Thus, the attenuation value which the Level 2B Processor applies to individual sigma0s may differ somewhat from the corresponding value listed in atten\_corr.

HDF\_model: scientific data set

conceptual\_type: real storage\_type: int16 number\_of\_bytes: 2 units: dB minimum\_value: 0

maximum\_value: 32.767 scale\_factor: 0.001

## 3.5.3 build\_id

A character string that identifies the version of the SeaPAC software which was used to generate this data file. The build\_id has the format x.y.z/yyyy-mm-dd where x.y.z is the version identification number and yyyy-mm-dd is the date that the software build was completed.

HDF\_model: global attributes

conceptual\_type: string storage\_type: char number\_of\_bytes: 40 units: n/a minimum\_value: n/a maximum\_value: n/a

## 3.5.4 data\_format\_type

A character string which describes the internal format of the data product. This value indicates which software tools or which types of program language statements are necessary in order to read the data product file.

HDF\_model: global attributes

conceptual\_type: string storage\_type: char number\_of\_bytes: 32 units: n/a minimum\_value: n/a maximum\_value: n/a

valid\_values: 'NCSA HDF'

## 3.5.5 ephemeris\_type

A character string which identifies the source of the spacecraft ephemeris data which were utilized in order to generate this data file. Possible values include:

GPS GPS ephemeris extracted from QuikSCAT HK2

EPHD QuikSCAT determined ephemeris data file
EPHP QuikSCAT predicted ephemeris data file

HDF\_model: global attributes

conceptual\_type: string storage\_type: char number\_of\_bytes: 32 units: n/a minimum\_value: n/a maximum value: n/a

valid\_values: 'GPS', 'EPHD' or 'EPHP'

## 3.5.6 EquatorCrossingDate

The date of the equator crossing of the spacecraft nadir track in the ascending direction. The format of the date listing is YYYY-DDD, where YYYY represents the calendar year, and DDD represents the day of the year.

HDF model: global attributes

conceptual\_type: string storage\_type: char number\_of\_bytes: 32 units: n/a

minimum\_value: 1993-001 maximum value: 2008-366

## 3.5.7 EquatorCrossingLongitude

The interpolated longitude of the equator crossing of the spacecraft nadir track in the ascending direction.

HDF\_model: global attributes

conceptual\_type: real storage\_type: char number\_of\_bytes: 32 units: deg minimum\_value: 0.000 maximum\_value: 359.999

## 3.5.8 EquatorCrossingTime

The interpolated time of the equator crossing of the spacecraft nadir track in the ascending direction. The format of the time listing is HH:MM:SS.ddd where HH represents the hour in twenty four hour time, MM represents the minutes, SS represents the seconds, and ddd represents thousandths of a second. To accommodate the possibility of leap seconds, the maximum value for the number of seconds is 60.999.

HDF\_model: global attributes

conceptual\_type: time storage\_type: char number\_of\_bytes: 32 units: n/a

minimum\_value: 00:00:00.000 maximum value: 23:59:60.999

#### 3.5.9 GranulePointer

A pointer to the output data granule. The ECS requires this metadata element for all full class products. Users may employ this mandatory value to locate particular records within the ECS database. For products in the SeaPAC environment, this element contains the name of the output product. For those products which are delivered from an ECS environment, this element contains an ECS specific pointer.

HDF\_model: global attributes

conceptual\_type: string storage\_type: char number\_of\_bytes: 272 units: n/a minimum\_value: n/a maximum value: n/a

## 3.5.10 HDF\_version\_id

A character string which identifies the version of the HDF (Hierarchical Data Format) software which was used to generate this data file. NCSA (National Center for Supercomputing Applications) at the University of Illinois develops HDF software.

HDF model: global attributes

conceptual\_type: string storage\_type: char number\_of\_bytes: 40 units: n/a

minimum\_value: n/a maximum\_value: n/a

## 3.5.11 InputPointer

A pointer to the major input data granule which was used to generate this product. The ECS requires this metadata element for all full class products. Users may employ this mandatory value to locate particular records within the ECS database. For products in the SeaPAC environment, this element contains the name of the input data granule. For those products which are delivered from an ECS environment, this element contains an ECS specific pointer.

HDF\_model: global attributes

conceptual\_type: string storage\_type: char number\_of\_bytes: 272 units: n/a minimum\_value: n/a maximum\_value: n/a

#### 3.5.12 InstrumentShortName

The name of the instrument which collected the telemetry data.

HDF\_model: global attributes

conceptual\_type: string storage\_type: char number\_of\_bytes: 24 units: n/a minimum\_value: n/a maximum\_value: n/a

valid\_values: 'SeaWinds'

## 3.5.13 | l2b\_actual\_wvc\_rows

This value indicates the number of wind vector cell (WVC) rows in the Level 2B Product.

HDF\_model: global attributes

conceptual\_type: integer storage\_type: char number\_of\_bytes: 24 units: counts minimum\_value: 1 maximum\_value: 1624

## 3.5.14 I2b\_algorithm\_descriptor

A set of character strings which list important details about the implementation of the Level 2B Processor algorithm which were used to generate this product.

HDF\_model: global attributes

conceptual\_type: string storage\_type: char number\_of\_bytes: 656 units: n/a minimum\_value: n/a maximum\_value: n/a

## 3.5.15 l2b\_expected\_wvc\_rows

The expected number of wind vector cell (WVC) rows in the Level 2B Product file. In nearly every case, this number will be 1624. This outcome results from a simple combination of product specifications and physical constraints.

Each SeaWinds WVC is a 25 km square. Every QuikSCAT Level 2B Product file contains data for one rev. The maximum number of WVC rows within a single file must therefore be restricted by the number of rows which cover one complete circumference of the Earth. This restriction yields 1624 WVC rows per Level 2B Product file.

HDF\_model: global attributes

conceptual\_type: integer storage\_type: char number\_of\_bytes: 24 units: counts minimum\_value: 1 maximum\_value: 1624

## 3.5.16 LongName

A complete descriptive name for the product. The LongName serves as an ECS data set identifier. This character string identifies each Earth Science Data Type (ESDT) in the ECS library. The ECS requires this metadata element for all products.

HDF\_model: global attributes

conceptual\_type: string storage\_type: char number\_of\_bytes: 96 units: n/a minimum\_value: n/a maximum\_value: n/a

valid\_values: 'QuikSCAT Level 2B Ocean Wind Vectors in 25 km Swath

Grid'

## 3.5.17 max likelihood est

This parameter indicates the relative likelihood that a particular wind vector solution is correct. The Level 2B Processor applies a Maximum Likelihood Estimator (MLE) to each of the potential wind vector solutions in each wind vector cell. These potential wind vector solutions are known as ambiguities. The greater the MLE output, the more probable its corresponding ambiguity is correct.

HDF\_model: scientific data set

conceptual\_type: real storage\_type: int16 number\_of\_bytes: 2 units: n/a minimum\_value: -30.0 maximum\_value: 0.0 scale\_factor: 0.001

#### 3.5.18 median\_filter\_method

This character string indicates the mode of the median filter algorithm which was employed to generate the solutions in this data file.

HDF\_model: global attributes

conceptual\_type: string storage\_type: char number\_of\_bytes: 32 units: n/a minimum\_value: n/a maximum\_value: n/a

valid\_values: 'Wind direction median', 'Wind vector median'

#### 3.5.19 model\_dir

The wind direction value which reflects weather conditions at or near the location of the wind vector cell at the approximate time the spacecraft flew over the area. Wind flowing toward the North is defined as 0 degrees, with positive angles increasing in the clockwise direction. The Level Processor uses the Numerical Weather Product (NWP) from the National Center for Environmental Prediction (NCEP) to generate a representative model dir for each wind vector cell.

HDF\_model: scientific data set

conceptual\_type: real storage\_type: uint16 number\_of\_bytes: 2 units: deg minimum\_value: 0.00 maximum\_value: 359.99 scale factor: 0.01

## 3.5.20 model\_speed

The wind speed value which reflects weather conditions at or near the location of the wind vector cell at the approximate time the spacecraft flew over the area. The Level Processor uses the Numerical Weather Product (NWP) from the National Center for Environmental Prediction (NCEP) to generate a representative model\_speed for each wind vector cell.

HDF model: scientific data set

conceptual\_type: real storage\_type: int16

number\_of\_bytes: 2
units: m/s
minimum\_value: 0.00
maximum\_value: 70.00
scale\_factor: 0.01

## 3.5.21 mp\_rain\_probability

The probability of a columnar rain rate that is greater than 2 km\*mm/hr. This probability value is read directly from a table based on eight input parameters. The space spanned by these parameters can detect whether the set of sigma0s used in wind retrieval contain a noteworthy component created by some physical phenomenon other than wind over the ocean's surface. The most likely phenomenon is rain.

A value of -3.00 indicates an inability to calculate a probability value.

HDF model: scientific data set

conceptual\_type: real storage\_type: int16 number\_of\_bytes: 2 units: n/a minimum\_value: -3.000 maximum\_value: 1.000 scale\_factor: 0.001

valid\_values: -3.000 and 0.000 through 1.000

## 3.5.22 nof\_rain\_index

An index based upon a simplified version of the standard model function to determine a maximum likelihood estimator and a wind speed for each wind vector cell. The maximum likelihood estimator is based upon the sum of the squared differences between the set of sigma0s that were used to retrieve winds and the corresponding model function sigma0s that would generate the ambiguity with the greatest maximum likelihood estimator. The wind speed is based upon a modified sigma0 which is specifically calculated to be less sensitive to rain. The simplified maximum likelihood estimator is normalized by a tabular empirical estimate for the 95th percentile of the squared difference distribution. These tabular values are indexed by beam polarization, cross track location in the measurement swath, and wind speed. The normalized maximum likelihood estimator is then divided by the number of sigma0s in the wind vector cell, multiplied by thirty, and rounded to the nearest integer value.

This metric is most effective for wind speeds under 10 m/sec. The metric is not so effective for wind speeds which are greater than 15 m/sec. Users should employ this flag with caution in high wind speed regions.

HDF\_model: scientific data set conceptual\_type: unsigned integer

storage\_type: uint8 number\_of\_bytes: 1 units: n/a minimum\_value: 0 maximum\_value: 250 scale\_factor: 1

## 3.5.23 nudging\_method

This header entry indicates the method of selecting initial ambiguities in order to improve the skill of the ambiguity removal algorithm.

HDF\_model: global attributes

conceptual\_type: string storage\_type: char number\_of\_bytes: 64 units: n/a minimum\_value: n/a maximum value: n/a

valid\_values: 'None', 'NWP Weather Map with first two ambiguities', or

'NWP Weather Map probability threshold nudging'

## 3.5.24 num\_ambigs

The Level 2B Processor generates up to four potential wind vector solutions for each wind vector cell (WVC). Each of these potential wind vector solutions are known as ambiguities. This parameter indicates the number of ambiguities associated with the specified WVC. If num\_ambigs is zero, then winds were not retrieved for the corresponding WVC.

HDF model: scientific data set

conceptual\_type: integer storage\_type: int8 number\_of\_bytes: 1

units: counts

minimum\_value: 0 maximum\_value: 4 scale\_factor: 1

## 3.5.25 num\_in\_aft

The number of sigma0 measurements used for wind retrieval within the wind vector cell from the inner antenna beam directed toward a position on the Earth aft of the spacecraft.

HDF\_model: scientific data set

conceptual\_type: integer storage\_type: int8 number\_of\_bytes: 1

units: counts

minimum\_value: 0 maximum\_value: 127 scale\_factor: 1

#### 3.5.26 num\_in\_fore

The number of sigma0 measurements used for wind retrieval within the wind vector cell from the inner antenna beam directed toward a position on the Earth forward of the spacecraft.

HDF\_model: scientific data set

conceptual\_type: integer storage\_type: int8 number\_of\_bytes: 1

units: counts

minimum\_value: 0 maximum\_value: 127 scale\_factor: 1

## 3.5.27 **num\_out\_aft**

The number of sigma0 measurements used for wind retrieval within the wind vector cell from the outer antenna beam directed toward a position on the Earth aft of the spacecraft.

HDF\_model: scientific data set

conceptual\_type: integer storage\_type: int8 number\_of\_bytes: 1

units: counts

minimum\_value: 0 maximum\_value: 127 scale\_factor: 1

## 3.5.28 num\_out\_fore

The number of sigma0 measurements used for wind retrieval within the wind vector cell from the outer antenna beam directed toward a position on the Earth forward of the spacecraft.

HDF\_model: scientific data set

conceptual\_type: integer storage\_type: int8 number\_of\_bytes: 1

units: counts
minimum\_value: 0
maximum\_value: 127
scale\_factor: 1

## 3.5.29 OperationMode

This character string specifies a SeaWinds instrument mode. The instrument mode can vary within a single data granule. To determine an appropriate listing, Operation-Mode views the SeaWinds instrument modes in a hierarchical order. 'Wind Observation' is the highest mode in the hierarchy, followed by 'Receive Only', 'Calibration'

and 'Standby' in that order. OperationMode lists the highest level instrument mode which was recorded in the associated data granule. Thus, if a single telemetry frame in the entire data granule records 'Wind Observation' mode, then the value of OperationMode is 'Wind Observation'.

The SeaPAC system does not run the Level 2A Processor unless some Wind Observation mode data are found in the input Level 1B data granule. Thus, the value of OperationMode for all Level 2A and Level 2B Product files should be 'Wind Observation'.

HDF\_model: global attributes

conceptual\_type: string storage\_type: char number\_of\_bytes: 40 units: n/a minimum\_value: n/a maximum\_value: n/a

valid values: 'Wind Observation'

## 3.5.30 orbit\_eccentricity

The eccentricity of the spacecraft orbital path. QuikSCAT Level Processors determine this value using ephemeris data which are representative of the rev ascending node crossing.

HDF\_model: global attributes

conceptual\_type: real storage\_type: char number\_of\_bytes: 32 units: n/a minimum\_value: 0.000 maximum\_value: 1.000 scale\_factor: n/a

## 3.5.31 orbit\_inclination

The angle between the plane of the spacecraft's orbital path and the earth's equatorial plane. An orbit\_inclination which is greater than 90 degrees indicates a retrograde orbital path. QuikSCAT Level Processors determine this value using ephemeris data which are representative of the rev ascending node crossing.

HDF\_model: global attributes

conceptual\_type: real storage\_type: char number\_of\_bytes: 32 units: deg minimum\_value: 0.000 maximum\_value: 180.000 scale factor: n/a

#### 3.5.32 OrbitParametersPointer

A pointer to one data granule or a set of data granules that provide the orbit parameters which are used to generate the data in this product. For products in the Sea-PAC environment, this element contains the names of the ephemeris data granules. For those products which are delivered from an ECS environment, this element contains one or several ECS specific pointers.

HDF\_model: global attributes

conceptual\_type: string storage\_type: char number\_of\_bytes: 1296 units: n/a minimum\_value: n/a maximum\_value: n/a

## 3.5.33 orbit\_semi\_major\_axis

The length of the semimajor axis of the QuikSCAT spacecraft orbit. QuikSCAT Level Processors determine this value using ephemeris data which are representative of the rev ascending node crossing.

HDF\_model: global attributes

conceptual\_type: real storage\_type: char number\_of\_bytes: 32 units: m minimum\_value: n/a maximum\_value: n/a scale\_factor: n/a

#### 3.5.34 ParameterName

ParameterName specifies one of the data elements in a QuikSCAT Level Product. The data element specified as the ParameterName is the element that the Level Processor uses to calculate QAPercentOutOfBoundsData and QAPercentMissingData.

HDF\_model: global attributes

conceptual\_type: string storage\_type: char number\_of\_bytes: 40 units: n/a minimum\_value: n/a maximum\_value: n/a

nominal\_value: 'wind\_speed\_selection'

# 3.5.35 PlatformLongName

The complete, descriptive name of the platform associated with the test instrument.

HDF\_model: global attributes

conceptual type: string

storage\_type: char number\_of\_bytes: 96 units: n/a minimum\_value: n/a maximum\_value: n/a

valid\_values: 'NASA Quick Scatterometer'

#### 3.5.36 PlatformShortName

A unique identifier for the platform associated with the test instrument.

HDF\_model: global attributes

conceptual\_type: string storage\_type: char number\_of\_bytes: 24 units: n/a minimum\_value: n/a maximum\_value: n/a

valid values: 'QuikSCAT'

## 3.5.37 PlatformType

The type of platform associated with the test instrument which acquires the accompanying data.

HDF\_model: global attributes

conceptual\_type: string storage\_type: char number\_of\_bytes: 32 units: n/a minimum\_value: n/a maximum\_value: n/a

valid\_values: 'spacecraft'

# 3.5.38 producer\_agency

Identification of the agency which provides the project funding.

HDF\_model: global attributes

conceptual\_type: string
storage\_type: char
number\_of\_bytes: 24
units: n/a
minimum\_value: n/a
maximum\_value: n/a
valid\_values: 'NASA'

## 3.5.39 producer\_institution

Identification of the institution which provides project management.

HDF\_model: global attributes

conceptual\_type: string storage\_type: char number\_of\_bytes: 24 units: n/a minimum\_value: n/a maximum\_value: n/a valid\_values: 'JPL'

#### 3.5.40 ProductionDateTime

Wall clock time when this data file was created. This time character string expression uses UTC format.

HDF\_model: global attributes

conceptual\_type: time storage\_type: char number\_of\_bytes: 40 units: n/a

minimum\_value: 1993-001T00:00:00.000 maximum\_value: 2008-366T23:59:60.999

## 3.5.41 project\_id

The project identification string.

HDF\_model: global attributes

conceptual\_type: string storage\_type: char number\_of\_bytes: 32 units: n/a minimum\_value: n/a maximum value: n/a

valid\_values: 'QuikSCAT'

#### 3.5.42 QAGranulePointer

A pointer to the quality assurance granule which was generated with this product. Users may employ this mandatory metadata element to evaluate the quality of particular records within the ECS database. For products in the SeaPAC environment, this element contains the name of the quality assurance granule. For those products which are delivered from an ECS environment, this element contains an ECS specific pointer.

HDF\_model: global attributes

conceptual\_type: string storage\_type: char number\_of\_bytes: 272 units: n/a minimum\_value: n/a maximum value: n/a

## 3.5.43 QAPercentMissingData

The percent of instances when a particular data element within the data product is missing. This value is among the ECS mandatory quality assurance elements. Metadata element ParameterName specifies which data element within the product provides the basis to calculate QAPercentMissingData.

HDF\_model: global attributes

conceptual\_type: integer storage\_type: char number\_of\_bytes: 24 units: percent

minimum\_value: 0 maximum value: 100

### 3.5.44 QAPercentOutOfBoundsData

The percent of instances when a particular data element within the data product is out of bounds. This value is among the ECS mandatory quality assurance elements. Metadata element ParameterName specifies which data element within the product provides the basis to calculate QAPercentOutOfBoundsData.

HDF\_model: global attributes

conceptual\_type: integer storage\_type: char number\_of\_bytes: 24

units: percent

minimum\_value: 0 maximum\_value: 100

# 3.5.45 RangeBeginningDate

The initial time for data coverage within this QuikSCAT data product. The time is equivalent to the moment the spacecraft passes over the southernmost point in its orbital path. The format of the date listing is YYYY-DDD, where YYYY represents the calendar year, and DDD represents the day of the year.

HDF\_model: global attributes

conceptual\_type: string storage\_type: char number\_of\_bytes: 32 units: n/a

minimum\_value: 1993-001 maximum\_value: 2008-366

# 3.5.46 RangeBeginningTime

The initial time for data coverage within this QuikSCAT data product. This time is equivalent to the moment the spacecraft passes over the southernmost point in its orbital path. The format of the time listing is HH:MM:SS.ddd where HH represents the hour in twenty four hour time, MM represents the minutes, SS represents the

seconds, and ddd represents thousandths of a second. To accommodate the possibility of leap seconds, the maximum value for the number of seconds is 60.999.

HDF\_model: global attributes

conceptual\_type: time storage\_type: char number\_of\_bytes: 32 units: n/a

minimum\_value: 00:00:00.000 maximum\_value: 23:59:60.999

## 3.5.47 RangeEndingDate

The final time for data coverage within this QuikSCAT data product. The time is equivalent to the moment the spacecraft passes over the southernmost point in its orbital path. The format of the date listing is YYYY-DDD, where YYYY represents the calendar year, and DDD represents the day of the year.

HDF\_model: global attributes

conceptual\_type: string storage\_type: char number\_of\_bytes: 32 units: n/a

minimum\_value: 1993-001 maximum\_value: 2008-366

# 3.5.48 RangeEndingTime

The final time for data coverage within this QuikSCAT data product. This time is equivalent to the moment the spacecraft passes over the southernmost point in its orbital path. The format of the time listing is HH:MM:SS.ddd where HH represents the hour in twenty four hour time, MM represents the minutes, SS represents the seconds, and ddd represents thousandths of a second. To accommodate the possibility of leap seconds, the maximum value for the number of seconds is 60.999.

HDF model: global attributes

conceptual\_type: time storage\_type: char number\_of\_bytes: 32 units: n/a

minimum\_value: 00:00:00.000 maximum\_value: 23:59:60.999

## 3.5.49 rev\_number

An assigned revolution number based on the spacecraft orbital history. Each revolution begins and ends at the southernmost orbital latitude.

HDF model: global attributes

conceptual\_type: integer storage\_type: char

number\_of\_bytes: 24 units: counts

minimum\_value: 1

maximum\_value: 99999

## 3.5.50 rev\_orbit\_period

The time between two consecutive ascending node crossings in the spacecraft orbital path. QuikSCAT Level Processors determine this value using ephemeris data which are representative of the rev ascending node crossing.

HDF\_model: global attributes

conceptual\_type: real storage\_type: char number\_of\_bytes: 80

units: seconds minimum value: n/a

maximum\_value: n/a scale\_factor: n/a

### 3.5.51 ShortName

The short name used to identify all data granules in a given data collection. The short name provides the official reference for all of the contents of a particular data collection.

HDF\_model: global attributes

conceptual\_type: string storage\_type: char number\_of\_bytes: 24 units: n/a minimum\_value: n/a maximum value: n/a

valid\_values: 'QSCATL2B'

## 3.5.52 sigma0\_attenuation\_method

The source of the atmospheric attenuations of the scatterometer measurements which are used to correct the QuikSCAT sigma0s within the accompanying data granule.

HDF\_model: global attributes

conceptual\_type: string storage\_type: char number\_of\_bytes: 32 units: n/a minimum\_value: n/a maximum\_value: n/a

valid\_values: 'Attenuation Map' or 'None'

## 3.5.53 sigma0\_granularity

A character string which identifies the granularity of the sigma0 measurements which were used to generate the winds in the Level 2B Product. Possible values include:

whole pulses sigma0s based on whole scatterometer pulses,

slice composites sigma0s based on all of the slices of one pulse

which lie in same wind vector cell,

composites of composites sigma0s based on composites of slice composites,

pulse slices sigma0s based on pulse slices.

HDF model: global attributes

conceptual\_type: string storage\_type: char number\_of\_bytes: 32 units: n/a minimum\_value: n/a maximum\_value: n/a

valid\_values: 'whole pulses', 'slice composites',

'composites of composites', 'pulse slices'

nominal\_value: 'slice composites'

## 3.5.54 sis\_id

A character string that specifies which Software Interface Specification (SIS) document describes the organization and format of data in the file. The sis\_id has the format nnn-nnn-n/yyyy-mm-dd where nnn-nnn-n is the document identification number and yyyy-mm-dd is the date of issue.

HDF\_model: global attributes

conceptual\_type: string storage\_type: char number\_of\_bytes: 40 units: n/a minimum\_value: n/a maximum\_value: n/a

# 3.5.55 skip\_start\_time

A specific date and time which indicates where a nonexistent, unnecessary, spurious, questionable, or erroneous data segment begins. This value specifies the beginning of either a known data gap or a time range that the system operator requested that the processor bypass.

Each skip\_start\_time corresponds with one specified skip\_stop\_time in the same data file. This time character string expression uses UTC format.

If the skip\_start\_time is the same as the RangeBeginningTime in a rev based product, the first data gap begins either before or at the beginning of the file. Thus, when the skip\_start\_time is the same as the RangeBeginningTime, the very first record in the file follows a gap. If the data product contains no data gaps or skips, this metadata element does not appear.

HDF\_model: global attributes

conceptual\_type: time storage\_type: char number\_of\_bytes: 256 units: n/a

minimum\_value: 1993-001T00:00:00.000 maximum\_value: 2008-366T23:59:60.999

## 3.5.56 skip\_stop\_time

A specific date and time which indicates where a nonexistent, unnecessary, spurious, questionable, or erroneous data segment ends. This value specifies the end of either a known data gap or a time range that the system operator requested that the processor bypass.

Each skip\_stop\_time corresponds with one specified skip\_start\_time in the same data file. This time character string expression uses UTC format.

If the skip\_stop\_time is the same as the RangeEndingTime in a rev based product, the last data gap runs either up to the end of the file or beyond the end of the file. Thus, when the skip\_stop\_time is the same as the RangeEndingTime, the very last record in the file immediately precedes a gap.

If the data product contains no data gaps or skips, this metadata element does not appear.

HDF\_model: global attributes

conceptual\_type: time storage\_type: char number\_of\_bytes: 256 units: n/a

minimum\_value: 1993-001T00:00:00.000 maximum\_value: 2008-366T23:59:60.999

#### 3.5.57 StartOrbitNumber

The orbit number which corresponds to the data at the beginning of the granule. Orbit numbers reflect spacecraft orbital history. Orbit numbers change at ascending node.

HDF\_model: global attributes

conceptual\_type: integer storage\_type: char number\_of\_bytes: 24 units: counts minimum\_value: 1 maximum\_value: 99999

## 3.5.58 StopOrbitNumber

The orbit number which corresponds to the data at the end of the granule. Orbit numbers reflect spacecraft orbital history. Orbit numbers change at ascending node.

HDF\_model: global attributes

conceptual\_type: integer storage\_type: char number\_of\_bytes: 24 units: counts minimum\_value: 1 maximum\_value: 99999

### 3.5.59 wind\_dir

The direction component of a wind vector solution for a wind vector cell (WVC). This value, along with its corresponding wind speed component, comprises one of up to four potential wind vector solutions for the WVC. Each of these potential solutions is called an ambiguity. Wind flowing toward the North is defined as 0 degrees, with positive angles increasing in the clockwise direction.

HDF\_model: scientific data set

conceptual\_type: real storage\_type: uint16 number\_of\_bytes: 2 units: deg minimum\_value: 0.00 maximum\_value: 359.99 scale\_factor: 0.01

## 3.5.60 wind\_dir\_selection

The direction component of a wind vector solution for each wind vector cell (WVC). If the Level 2B Processor does not use Direction Interval Retrieval(DIR), this value is equal to the wind direction of the selected ambiguity. If DIR is used, the wind\_dir\_selection contains a wind direction solution that is based on the selected ambiguity.

HDF\_model: scientific data set

conceptual\_type: real storage\_type: uint16 number\_of\_bytes: 2 units: deg minimum\_value: 0.00 maximum\_value: 359.99 scale\_factor: 0.01

# 3.5.61 wind\_dir\_err

The rms uncertainty of the wind direction associated with each potential solution for the wind vector cell (WVC).

HDF\_model: scientific data set

conceptual\_type: real storage\_type: int16 number\_of\_bytes: 2 units: deg minimum\_value: 0.00 maximum\_value: 180.00 scale\_factor: 0.01

### 3.5.62 wind\_speed

The speed component of a wind vector solution for a wind vector cell (WVC). This value, along with its corresponding wind direction component, comprises one of up to four potential wind vector solutions for the WVC. Each of these potential solutions is called an ambiguity.

HDF\_model: scientific data set

conceptual\_type: real storage\_type: int16 number\_of\_bytes: 2 units: m/s minimum\_value: 0.00 maximum\_value: 50.00 scale\_factor: 0.01

## 3.5.63 wind\_speed\_err

The rms uncertainty of the wind speed associated with each potential solution for the wind vector cell (WVC).

HDF model: scientific data set

conceptual\_type: real storage\_type: int16 number\_of\_bytes: 2 units: m/s minimum\_value: 0.00 maximum\_value: 50.00 scale\_factor: 0.01

## 3.5.64 wind\_speed\_selection

The speed component of a wind vector solution for each wind vector cell (WVC). If the Level 2B Processor does not use Direction Interval Retrieval (DIR), this value is equal to the wind speed of the selected ambiguity. If DIR is used, the wind\_speed\_selection contains a wind speed solution that is based on the selected ambiguity.

HDF model: scientific data set

conceptual\_type: real storage\_type: int16 number\_of\_bytes: 2 units: m/s
minimum\_value: 0.00
maximum\_value: 50.00
scale\_factor: 0.01

### 3.5.65 wvc\_index

This index denotes the cross-track location of the wind vector cell (WVC) in the spacecraft measurement swath. Each WVC is a 25 km square. Each WVC row contains 76 cells. 38 WVCs are located on either side of the spacecraft nadir track. Wind vector cell indices increase from left to right when viewing the orbital swath in the direction of spacecraft flight. The index of the leftmost cell is 1. The index of the rightmost cell is 76.

HDF\_model: scientific data set

conceptual\_type: integer storage\_type: int8 number\_of\_bytes: 1

units: counts

minimum\_value: 1 maximum\_value: 76 scale factor: 1

#### 3.5.66 wvc lat

The geodetic latitude of the centroid of a wind vector cell based on the locations of the sigma0s which contribute to wind retrieval.

HDF model: scientific data set

conceptual\_type: real storage\_type: int16 number\_of\_bytes: 2

units: degrees minimum\_value: -90.00 maximum\_value: 90.00 scale\_factor: 0.01

# 3.5.67 wvc\_lon

The longitude of the centroid of a wind vector cell based on the locations of the sigma0s which contribute to wind retrieval.

HDF model: scientific data set

conceptual\_type: real storage\_type: uint16 number\_of\_bytes: 2

units: degrees minimum\_value: 0.00 maximum\_value: 359.99 scale\_factor: 0.01

# 3.5.68 wvc\_quality\_flag

This flag indicates the quality of wind retrieval within a given wind vector cell. Quality of wind retrieval is based on the number and the quality of the sigma0 measurements within the cell. If the Wind Retrieval Flag (bit 9) is set, then all of wind measurement parameters for the associated wind vector cell contain null values.

The significance of each of the bit flags is as follows:

| Bit | Definition                                                               |  |  |
|-----|--------------------------------------------------------------------------|--|--|
| 0   | Adequate Sigma0 Flag                                                     |  |  |
|     | 0 - Adequate good sigma0s available for wind retrieval.                  |  |  |
|     | 1 - Not enough good sigma0s available for wind retrieval.                |  |  |
| 1   | Adequate Azimuth Diversity Flag                                          |  |  |
|     | 0 - Good azimuth diversity among sigma0s for wind retrieval.             |  |  |
|     | 1 - Poor azimuth diversity among sigma0s for wind retrieval.             |  |  |
| 2-6 | Reserved for future use                                                  |  |  |
|     | Always clear (0)                                                         |  |  |
| 7   | Coastal Flag                                                             |  |  |
|     | 0 - No land mass was detected within the wind vector cell.               |  |  |
|     | 1 - Some portion of the wind vector cell is over land.                   |  |  |
| 8   | Ice Edge Flag                                                            |  |  |
|     | 0 - No ice was detected within the wind vector cell.                     |  |  |
|     | 1 - Some portion of the wind vector cell is over ice.                    |  |  |
| 9   | Wind Retrieval Flag                                                      |  |  |
|     | <ul><li>0 - Wind retrieval performed for wind vector cell.</li></ul>     |  |  |
|     | <ul><li>1 - Wind retrieval not performed for wind vector cell.</li></ul> |  |  |
| 10  | High Wind Speed Flag                                                     |  |  |
|     | 0 - Reported wind speed is less than or equal to 30 m/sec.               |  |  |
|     | 1 - Reported wind speed is greater than 30 m/sec.                        |  |  |
| 11  | Low Wind Speed Flag                                                      |  |  |
|     | 0 - Reported wind speed is greater than or equal to 3 m/sec.             |  |  |
|     | 1 - Reported wind speed is less than 3 m/sec.                            |  |  |
| 12  | Rain Flag Usable                                                         |  |  |
|     | 0 - Rain flag for the wind vector cell is usable.                        |  |  |
|     | <ol> <li>Rain flag for the wind vector cell is not usable.</li> </ol>    |  |  |
| 13  | Rain Flag                                                                |  |  |

- 0 Rain flag algorithm does not detect rain.
- 1 Rain flag algorithm detects rain.

#### 14 Available Data Flag

- Inner beam data with QuikSCAT view forward and aft and outer beam data with QuikSCAT view forward and aft are available.
- Data from at least one of the four possible beam and view combinations are not available.

### 15 Spare

Always clear (0)

HDF\_model: scientific data set

conceptual\_type: enum storage\_type: uint16 number\_of\_bytes: 2 units: n/a minimum\_value: 0X0000 maximum\_value: 0X7F83

scale factor: 1

### 3.5.69 wvc\_row

This data element denotes the along-track location index of the wind vector cell (WVC) rows in the spacecraft measurement swath. Each WVC is a 25 km square. Each rev can contain a maximum of 1624 WVC rows.

HDF model: scientific data set

conceptual\_type: integer storage\_type: int16 number\_of\_bytes: 2

units: counts

minimum\_value: 1 maximum\_value: 1624 scale factor: 1

## 3.5.70 wvc\_row\_time

The time when the nadir path of the QuikSCAT instrument passed over the midpoint of the corresponding wind vector cell row. This value provides a representative time for the data which are stored in the same wind vector cell row. Users should note that this time is not equivalent to the time that the data were acquired. Due to the rotating antenna design of the SeaWinds instrument, the measurements in the row may have been acquired a few minutes before or after the specified wvc\_row\_time. This time character string expression uses UTC format.

HDF\_model: Vdata conceptual\_type: time storage\_type: char number\_of\_bytes: 21 units: vdata

minimum\_value: 1993-001T00:00:00.000 maximum value: 2008-366T23:59:60.999

scale\_factor: n/a

#### 3.5.71 wvc\_selection

This index specifies which of the potential wind vector cell (WVC) ambiguities was selected by the ambiguity removal algorithm. A value of zero indicates that none of the ambiguities were selected or there were no ambiguities to select.

HDF\_model: scientific data set

conceptual\_type: integer storage\_type: int8 number\_of\_bytes: 1 units: n/a minimum\_value: 0 maximum\_value: 4 scale\_factor: 1

# 3.5.72 wvc\_spare1

Spare area in wind vector cell data storage. These bytes are included in data product volume estimates. This element does not appear in the standard Level 2B Product.

HDF\_model: scientific data set

conceptual\_type: integer storage\_type: int16 number\_of\_bytes: 1 units: n/a minimum\_value: 0 maximum\_value: 0 scale\_factor: n/a

# 3.5.73 wvc\_spare2

Spare area for each solution ambiguity in wind vector cell data storage. These bytes are included in data product volume estimates. This element does not appear in the standard Level 2B Product.

HDF\_model: scientific data set

conceptual\_type: integer storage\_type: int16 number\_of\_bytes: 2 units: n/a minimum\_value: 0 maximum\_value: 0 scale\_factor: n/a

#### 4 APPENDIX A - ACRONYMS AND ABBREVIATIONS

This is the standard SeaWinds Processing and Analysis System (SeaPAC) list of acronyms and abbreviations. Not all of these acronyms and abbreviations appear in every SeaWinds/QuikSCAT document.

ADEOS Advanced Earth Observing Satellite

AMSR Advanced Microwave Scanning Radiometer

ANSI American National Standards Institute

APC Antenna Pattern Correction
ASA Antenna Switching Assembly

BPF Band Pass Filter

CCB Configuration Control Board

CCSDS Consultative Committee on Space Data Systems

CDE Cognizant Development Engineer

CDR Critical Design Review

CDS Command and Data Subsystem

CR Change Request

CRC Cyclic Redundancy Code

dB decibels

dBi decibels isotropic

dBm decibels relative to 1 milliwatt

dBW decibels relative to 1 watt

DDE Data Dictionary Entry

deg degrees

deg/sec degrees per second

deg C degrees Celsius

deg K Kelvin (degrees of absolute temperature)

DIR Direction Interval Retrieval

DIU Digital Interface Unit

DN Data Number

DSS Digital SubSystem

EA SeaPAC Engineering Analysis program set
ECI Earth Centered Inertial Coordinate System

ECR Earth Centered Rotating Coordinate System

ECS EOSDIS Core System

EOC Earth Observation Center ( Japan )

EOSDIS Earth Observing System Data and Information System

EPHD Determined Ephemeris
EPHP Predicted Ephemeris

ESDIS Earth Science Data and Information System Project

ESDT Earth Science Data Type

EU Engineering Unit

FRB Functional Requirements Baseline

FTP File Transfer Protocol FTS File Transfer Server

FX SeaPAC File Transfer program set

GPS Global Positioning System

GHA Greenwich Hour Angle

GMST Greenwich Mean Sidereal Time

HDF Hierarchical Data Format

HK1 QuikSCAT Playback Spacecraft Housekeeping Data

HK2 SeaWinds on QuikSCAT Playback Instrument Housekeeping Data

HVPS High Voltage Power Supply

Hz Hertz

ICD Interface Control Document
IDP Instrument Data Processor

IEC International Electrotechnical Commission

IEEE Institute of Electrical and Electronics Engineers

IF Intermediate Frequency

ISO International Organization for Standardization

JPL Jet Propulsion Laboratory

LAN Local Area Network

LOE Level Of Effort

LFMC Linear Frequency Modulation Chirp

LP SeaPAC Level Processor program set

MLE Maximum Likelihood Estimator

m meters

m/s meters per second

NASA National Aeronautics and Space Administration
NASDA National Space Development Agency of Japan
NCEP National Center for Environmental Prediction

NCSA National Center for Supercomputing Applications

NERT Near Real Time

NFS Network File System/Server

NIC National Ice Center

NOAA National Oceanic and Atmospheric Administration

NOP No Operation

NORDA Naval Ocean Research Development Activity

NSCAT NASA Scatterometer

NWP Numerical Weather Prediction

n/a not applicable

OCL Operations Coordination Letter

ODL Object Description Language

OIS Operational Interface Specification

PBI Payload Bus Interface

PCD Payload Correction Data

PCU Power Converter Unit

PEC Precision External Clock

PM SeaPAC Process Management program set

PO.DAAC Physical Oceanography Distributed Active Archive Center

PP SeaPAC Preprocessor program set

PR Problem Report

PRF Pulse Repetition Frequency

PROM Programmable Read Only Memory

PSU Power Switching Unit

PVL Parameter Value Language

QuikSCAT NASA Quick Scatterometer

RAM Random Access Memory

RDD Release Description Document

RF Radio Frequency

RFA Request For Action

RFS Radio Frequency Subsystem

RIU Remote Interface Unit

rms Root Mean Square

ROM Read Only Memory

S/C Spacecraft

SA SeaPAC Science Analysis program set

SAA Spin Actuator Assembly

SAPIENT Science Algorithm Performance and Instrument Engineering Team

SAS SeaWinds Antenna Subsystem

SCCLK Spacecraft Clock

SCF Science Computing Facility

SDS Scientific Data Set SE System Engineer

SeaPAC SeaWinds Processing and Analysis Center

SES Scatterometer Electronic Subsystem

SI Standard International

sigma0 Normalized radar cross section
SIS Software Interface Specification
SITP System Integration and Test Plan

snr signal to noise ratio

SOM Software Operators Manual

SPARC Scalable Processor Architecture
SRB Software Requirements Baseline
SRD Software Requirements Document
SRM System for Resource Management
SSD Software Specifications Document
SSM/I Special Sensor Microwave/Imager

STALO Stable Local Oscillator

STP Software Test Plan

SWT Science Working Team

sec seconds

TAI International Atomic Time

TBD To Be Determined

TCP/IP Transmission Control Protocol/Internet Protocol

TM Trademark

TRS Transmit Receive Switch
TSR Technical Status Review

TWT Traveling Wave Tube

TWTA Traveling Wave Tube Amplifier
UTC Coordinated Universal Time
VTCW Vehicle Time Code Word
WTS Waveguide Transfer Switch

WVC Wind Vector Cell

#### 5 APPENDIX B - BIT AND BYTE FORMAT

The basic addressable unit is the 8-bit byte. Multi-byte quantities are addressed by the most significant byte, and hence bytes are stored in order of decreasing significance. A byte is 8 contiguous bits starting on an addressable byte boundary. The bits are numbered 0 through 7 starting from right to left.

#### Example:

| Byte n | Byte n+1 | Byte n+2 | Byte n+3 |
|--------|----------|----------|----------|
| 31 24  | 23 16    | 15 08    | 07 00    |

The twos complement system is used for negative numbers. The twos complement representation of a negative number is formed by performing binary subtraction of each digit from 1 and then adding 1 to the least significant digit. For example, the twos complement of 11010011 is 00101101.

#### 6 APPENDIX C - MODEL CODE

The following routine provides a model for flexible access to the metadata elements in QuikSCAT Level Products:

```
int Get_Attribute( int HDF_id, char *label, char *value )
{ /* Local declarations. */
                     /* Attribute index within SDS. */
  int attr index;
  long length;
                     /* Length of the attribute value. */
                     /* HDF number type. */
  long num_type;
  int return_status; /* Indicates function return status. */
/* The label is a character string which contains the name of
the metadata element. For instance, the label may be equal to
'RangeBeginningDate' or 'ephemeris_type'. */
/* Seeks the index of the specified attribute. */
   attr_index = SDfindattr( HDF_id, label );
/* An attribute index was found. The following code seeks the
length of the attribute. In QuikSCAT/SeaWinds, all attributes
are stored as character strings. Thus, the value of num type
is unimportant. */
   if ( attr_index >= 0 )
       return_status = SDattrinfo( HDF_id, attr_index, label,
                                   &num_type, &length );
/* The routine reads the contents of the attribute. */
       if ( return_status == HDF_SUCCESS )
            return_status = SDreadattr(HDF_id, attr_index,
                                         (void *)value);
/* Delimits the end of the attribute with a null character. */
       if ( return_status == HDF_SUCCESS )
                    *(value+length) = '/0';
  return (return_status);
} /* End of Get Attribute */
```